# Pdf free Switching to the mac the missing manual mavericks edition the missing manuals (Download Only)

MacMost.com Guide to Switching to the Mac Switching to the Mac: The Missing Manual, Mountain Lion Edition Switching to the Mac: The Missing Manual, Yosemite Edition Switching to the Mac: The Missing Manual, Mountain Lion Edition Switching to the Mac: The Missing Manual, Leopard Edition Switching to the Mac: The Missing Manual Mac Migration: The Small Business Guide to Switching to the Mac Mac Application Development For Dummies Switching to a Mac For Dummies Switching to a Mac Portable Genius Macs All-in-One Desk Reference For Dummies Introduction to the Mac (macOS Big Sur) - Compilation of 5 Great User Guides MacBook Air User Guide Macs Portable Genius Switching to the Mac macOS High Sierra For Dummies Mac OS X Lion All-in-One For Dummies Running Windows on Your Mac Mac OS X Tiger Pocket Guide The Mac OS 8 Book Macs For Dummies Switching to the Mac: The Missing Manual, Leopard Edition Learn C on the Mac Easy Mac OS X Snow Leopard Mac OS X Panther Killer Tips Sleeping with the Enemy: Running Windows on a Mac Mac Unlocked Mac Programming for Absolute Beginners Switching to the Mac Macs on the Go! Learn Cocoa on the Mac Macs All-in-One For Dummies Pages∏Numbers∏Keynote∏∏∏∏∏ Easy Mac OS X Lion Mac OS X v. 10.2 Jaquar Killer Tips Catalyst by Tutorials (Third Edition) Enterprise Mac Security: Mac OS X Snow Leopard Inside .Mac Introduction to the Mac (Part 4) - All Sorts of

Handy Tips (Ventura Edition) Mac OS X Panther for Unix Geeks

# MacMost.com Guide to Switching to the Mac 2009-09-25

switching to the mac awesome you ve got company lots of it and with this book you ve got help too all the help you ll ever need macmost com founder gary rosenzweig quickly gets you comfy with your new mac demonstrates the mac way to perform every common windows task and shows how to do more with macs than you ever could in windows way more it s all here everything from choosing the right mac to creating your own videos and dvds rosenzweig covers the latest macs and the new mac os x 10 6 snow leopard operating system best of all he focuses on what today s computer users need to know including loads of coverage of using your mac on the every mac switcher needs a friendly mac expert to show them the ropes with this book you ve got yours discover what s different about your mac s hardware and software and what s similar too navigate the finder and learn how mac files are organized make the most of the mac s built in applications move your stuff from your pc to your new mac use safari mac s great built in browser set up mac email instant messaging and audio and video chatting share back up and archive your files choose and use mac business and productivity applications organize your music and buy new songs with itunes import manage edit and share your photos create awesome videos with imovie quicktime and idvd run windows on your mac if you must keep your mac up to date and running smoothly

# Switching to the Mac: The Missing Manual, Mountain Lion Edition 2012-09-12

ready to move to the mac this incomparable quide helps you make a smooth transition new vork times columnist and missing manuals creator david poque gets you past three challenges transferring your stuff assembling mac programs so you can do what you did with windows and learning your way around os x learning to use a mac is not a piece of cake but once you do the rewards are oh so much better you won t find questionable firewalls or inefficient permissions just a beautiful machine with a thoroughly reliable system whether you re using windows xp or windows 7 we ve got you covered transfer your stuff moving files from a pc to a mac is the easy part this quide gets you through the tricky things extracting your email address book calendar bookmarks buddy list desktop pictures and mp3 files re create your software suite big name programs from microsoft adobe and others are available in both mac and windows versions but hundreds of other programs are windows only learn the macintosh equivalents and how to move data to them learn os x mountain lion once you ve moved into the macintosh mansion it s time to learn your way around you re in good hands with the author of mac os x the missing manual the 1 bestselling guide to 05 X

Switching to the Mac: The Missing Manual, Yosemite

### Edition 2015-01-22

what makes windows refugees decide to get a mac enthusiastic friends the apple stores great looking laptops a halo effect from the popularity of iphones and ipads the absence of viruses and spyware the freedom to run windows on a mac in any case there s never been a better time to switch to os x and there s never been a better more authoritative book to help you do it the important stuff you need to know transfer your stuff moving files from a pc to a mac by cable network or disk is the easy part but how do you extract your email address book calendar bookmarks buddy list desktop pictures and mp3 files now you ll know recreate your software suite many of the pc programs you ve been using are windows only discover the mac equivalents and learn how to move data to them learn yosemite apple s latest operating system is faster smarter and more in tune with ipads and iphones if yosemite has it this book covers it get the expert view learn from missing manuals creator david pogue author of os x yosemite the missing manual the 1 bestselling mac book on earth

# Switching to the Mac: The Missing Manual, Mountain Lion Edition 2012-09-12

ready to move to the mac this incomparable guide helps you make a smooth transition new york times columnist and missing manuals creator david pogue gets you past three challenges transferring your stuff assembling mac programs so you can do what you did with windows and learning your way around os x learning to use a mac is not a piece of cake but once you do the rewards are oh so much better you won t find questionable firewalls or inefficient permissions just a beautiful machine with a thoroughly reliable system whether you re using windows xp or windows 7 we ve got you covered transfer your stuff moving files from a pc to a mac is the easy part this guide gets you through the tricky things extracting your email address book calendar bookmarks buddy list desktop pictures and mp3 files re create your software suite big name programs from microsoft adobe and others are available in both mac and windows versions but hundreds of other programs are windows only learn the macintosh equivalents and how to move data to them learn os x mountain lion once you ve moved into the macintosh mansion it s time to learn your way around you re in good hands with the author of mac os x the missing manual the 1 bestselling guide to os x

# Switching to the Mac: The Missing Manual, Leopard Edition 2008-02-26

is windows giving you pause ready to make the leap to the mac instead there has never been a better time to switch from windows to mac and this incomparable guide will help you make a smooth transition new york times columnist and missing manuals creator david pogue gets you past three challenges transferring your stuff assembling mac programs so you can do what you did with windows and learning your way around mac os x why is this such a good time to switch upgrading from one version of windows to another used to be simple but now there s windows vista a

veritable resource hog that forces you to relearn everything learning a mac is not a piece of cake but once you do the rewards are oh so much better no viruses worms or spyware no questionable firewalls inefficient permissions or other strange features just a beautiful machine with a thoroughly reliable system and if you re still using windows xp we ve got you covered too if you re ready to take on mac os x leopard the latest edition of this bestselling quide tells you everything you need to know transferring your stuff moving photos mp3s and microsoft office documents is the easy part this book gets you through the tricky things extracting your email address book calendar bookmarks buddy list desktop pictures and mp3 files re creating your software suite big name programs word photoshop firefox dreamweaver and so on are available in both mac and windows versions but hundreds of other programs are available only for windows this quide identifies the mac equivalents and explains how to move your data to them learning leopard once you we moved into the mac a final task awaits learning your way around fortunately you re in good hands with the author of mac os x the missing manual the 1 bestselling guide to the macintosh moving from windows to a mac successfully and painlessly is the one thing apple does not deliver switching to the mac the missing manual leopard edition is your ticket to a new computing experience

# Switching to the Mac: The Missing Manual 2008-02-26

is windows giving you pause ready to make the leap to the mac instead there has never been a better time to switch from windows to mac and this incomparable guide will help you make a smooth transition new york times columnist and missing manuals

creator david poque gets you past three challenges transferring your stuff assembling mac programs so you can do what you did with windows and learning your way around mac os x why is this such a good time to switch upgrading from one version of windows to another used to be simple but now there s windows vista a veritable resource hog that forces you to relearn everything learning a mac is not a piece of cake but once you do the rewards are oh so much better no viruses worms or spyware no questionable firewalls inefficient permissions or other strange features just a beautiful machine with a thoroughly reliable system and if you re still using windows xp we ve got you covered too if you re ready to take on mac os x leopard the latest edition of this bestselling quide tells you everything you need to know transferring your stuff moving photos mp3s and microsoft office documents is the easy part this book gets you through the tricky things extracting your email address book calendar bookmarks buddy list desktop pictures and mp3 files re creating your software suite big name programs word photoshop firefox dreamweaver and so on are available in both mac and windows versions but hundreds of other programs are available only for windows this quide identifies the mac equivalents and explains how to move your data to them learning leopard once you ve moved into the mac a final task awaits learning your way around fortunately you re in good hands with the author of mac os x the missing manual the 1 bestselling guide to the macintosh moving from windows to a mac successfully and painlessly is the one thing apple does not deliver switching to the mac the missing manual leopard edition is your ticket to a new computing experience

# Mac Migration: The Small Business Guide to Switching to the Mac 2008-09-05

successfully move your business to the mac mac envy interest in a new platform or you re just plain fed up with your pc no matter your excuse for joining the growing apple family switching your business from pc to mac is much easier than you think regardless of your technical expertise well show you step by step how to quickly and effortlessly crossover into the mac world with no productivity loss or capability problems whether you re a mac newbie a dedicated pc user or a self proclaimed computer dummy our computer experts and enthusiasts offer the instruction and answers you re looking for learn how to choose the best model macbook or imac for your business transfer critical data grasp key differences use the latest tools and applications mac has become known for and so much more discover how to find your inner mac choose the best most productive mac for you and your business get up and running right away guickly and easily transfer crucial pc data files and folder and connect external tools and devices save time and avoid troubleshooting master essential differences between pc and macs and learn key commands common mistakes to avoid and other priceless mac tips efficiently run your business customize your computer for your business and personal use with the latest applications and tools including mac os x leopard and microsoft office keep your business on the cutting edge learn about the 14 most popular mac software applications among businesses and access dozens of mac and computer resources don t begin your journey into the user friendly world of mac without this business friendly guide

# Mac Application Development For Dummies 2011-09-29

the app store extends to the mac desktop developers here s how join the fun if you love your desktop mac and want to enjoy the fun and challenge of developing mac apps for the app store here s your chance to get started this fun full color guide shows you how to create killer mac apps on and for a desktop mac the book takes you step by step through the development of two apps while you get up to speed on the mac app sdk xcode 4 how a mac app runs cryptography views and much more shows you how to download the mac app sdk set up xcode 4 and how mac apps run takes you step by step through the development of two mac desktop apps explains views view controllers interface objects gesture recognizers cryptography security network awareness and much more the app store for the mac desktop is the next big thing for developers be ready with this book at your disposal note apple s ios sdk tools are only accessible on intel powered mac and macbook devices

# Switching to a Mac For Dummies 2009-08-31

switch to a mac with ease using this practical humorous guide want to try life outside of windows you ve come to the right place users are switching from pcs to macs in droves and now you can too with this helpful guide in a fun but practical way the book walks you through the entire process hardware and software including selecting a mac moving files setting up security and getting the most out of all the fun stuff that makes macs famous such as the ilife suite and more this book is fully updated for the new generation of mac hardware and software including mac os x snow

leopard the ilife suite and the latest trends and tools explore running windows on your mac via boot camp how to switch your applications converting your business to a mac getting online and more plus you don't even have to give up microsoft office thanks to microsoft office for mac so get this indispensable book and join the fun

# Switching to a Mac Portable Genius 2011-08-04

switching from a pc to a mac is a breeze with this book anyone considering making the move to mac from the windows world will find this book smoothes the way while macs are famous for ease of use there are fundamental differences in mac and pc ways of thinking plus there s the hassle of moving files calendars and other essential data from one platform to another this quide lays out all the information explains basic mac procedures for the newcomer offers great tips on data sharing including running windows applications on a mac and provides everything the new mac user needs to move forward with confidence mac sales have recently surpassed the sales of new pcs and many new mac users are trying to adjust to a different way of working with the computer and struggling to transfer essential data from an old pc to the mac portable genius books focus on the most accessible useful information and deliver it in the most direct way exactly what these users want covers the basics that new mac users need to get started intermediate level information to help them make the most of the mac and plenty of advice on transferring important data running windows applications on the mac via boot camp maintaining a mac and more with help from switching to a mac portable genius second edition former pc users will find themselves comfortable in the mac world in no time

### Macs All-in-One Desk Reference For Dummies 2011-03-03

welcome to the wonderful world of the mac whether you ve just decided to switch from windows or you ve been using a mac for awhile and want to take advantage of all its bells and whistles macs all in one desk reference for dummies is the perfect quidebook to mac land you probably already know that macs were made for media there s iphoto for organizing editing and sharing your digital photos imovie to let you become a moviemaker idvd for preserving that movie and playing your favorites and of course itunes for managing your music but your mac is just as happy creating documents browsing the internet putting together cool presentations or even crunching numbers this guide shows you how to use all those applications and more seven minibooks cover mac basics working with photos movies and music using the internet working with ilife and iwork applications various other mac programs time saving tips and networking you ll discover how to set up and customize a new mac get online choose a browser configure an e mail account and instant message with ichat handle mac security and troubleshoot problems create a site with iand get it online back up your files sync your stuff and manage your life with your mac network your mac with other computers even pcs and share files printers and more even if you re a seasoned mac veteran we bet you ll find some things here you didn t know and you ll refer to this book again and again

# Introduction to the Mac (macOS Big Sur) - Compilation of 5 Great User Guides 2023-07-10

this 330 page guide to the mac provides a compilation of the 5 parts of itandcoffee s introduction to the mac series of guides easy to read guides that cover basics through to great tips and ticks and helps get you started and then master your mac includes the features of macos big sur please note that newer editions of this book are available for purchase for anyone who has upgraded their mac to later versions of macos the following books from the introduction to the mac macos monterey edition series are included a guided tour files folders and finder backups apps and preferences all sorts of handy tips the photos app

#### MacBook Air User Guide 2019-12-21

in july 2019 apple updated the macbook air that was originally redesigned in october 2018 even though there were no major updates to the macbook air the enhancement led to a new butterfly keyboard which utilizes the same updated materials like the 2019 macbook pro some small ssd changes an improved display with true tone and a lower price tag the macbook air has a t2 chip as well as fingerprint sensor for the touch id that can be used instead of entering password this t2 chip is built for enhanced security on the macbook air by ensuring a secure boot process through secure enclave and fast data encryption with an ssd controller the macos catalina which was launched in october 2019 is the latest operating system for the apple mac family the

new software brought with it several new exciting features that may seem overwhelming even to existing users some of these features include the screen time division of itunes into 3 separate apps using the ipad as a second screen otherwise known as sidecar and lots more this user guide contains detailed steps on how to explore all the new features on your computer along with screenshots to make it easy for you to familiarize yourself with the workings of the macos catalina whether you are just buying a new mac device or downloading the new software to your existing device this book would help you to achieve better and faster productivity some of the things you would learn in this book include how to install macos catalina how to backup and restore your devices on macos catalina how to organize the mac desktop how to use find my how to sign documents on your devices how to setup sidecar on your devices how to use apple music in the music app how to make use of the notes app how to use reminders on mac how to use the podcasts app how to sync on macos catalina how to use apple tv app how to use screen time on mac how to use voice controls on mac how to use safari and lots more

### Macs Portable Genius 2008-10-03

you re one of the legions of fans who enjoy the ease and simplicity of the mac but some functions still elude you how do you synch your mac with other devices what are the best ways to organize your life and files with your mac can you get more from your mac hardware or upgrade it the portable genius is here to help with expert advice and a mac savvy attitude the macs portable genius guides you through getting the most out of your mac from the introduction welcome to macs portable genius this

book is like a mini genius bar all wrapped up in an easy to use easy to access and eminently portable format in this book you learn how to get more out of your mac by learning how to access all the really powerful and timesaving features that aren t obvious at a casual glance in this book you learn how to avoid your mac s more annoying character traits and in those cases where such behavior can t be avoided you learn how to work around it in this book you learn how to prevent mac problems from occurring and just in case your preventative measures are for naught you learn how to fix many common problems yourself this book is for mac users who know the basics but want to take their mac education to a higher level it s a book for people who want to be more productive more efficient more creative and more self sufficient at least as far as their mac goes anyway it s a book for people who use a mac every day but would like to incorporate that mac into more of their day to day activities it s a book for people who pooh pooh the notion that mac users are a cult but if someone decided to start an actual mac cult they d join anyway it s a book i had a blast writing so i think it s a book you ll enjoy reading

### Switching to the Mac 2005

work play connect and share with the ultimate tour to macos x macos x for dummies is the ultimate tour guide to the mac operating system written by bob dr mac levitus himself whether you re upgrading your trusty old macbook or venturing into new territory for the very first time this easy to use guide will get you up and running quickly it s all here navigation preferences file management networking music and movies and so much more from the absolute basics to advanced techniques this book

shows you everything you need to know to turn your mac into an extension of your brain concerned about security need to troubleshoot an issue want to make your mac perform even better let dr mac walk you through it with clear explanations and a little bit of humor read this book beginning to end for a complete tutorial or dip in and out as needed when things take an unexpected turn if you have macos questions dr mac has the answers you need macos has powered macs since 2001 each free annual update improves the system s functionality and typically offers a few new tools and fixes old issues if you need to learn your way around this year s update quickly easily and thoroughly this book is for you get organized and find your way around the interface customize your mac s look feel and behavior get connected get online and into the cloud access your movies and music back up your data and more famous for its reliability and usability macos offers the sort of streamlined tools and operations you won t find anywhere else macos x for dummies helps you discover just how much your mac can do for you

# macOS High Sierra For Dummies 2017-10-11

eight minibooks thoroughly cover the newest mac operating system mac os x lion macs continue to gain market share and mac os x lion is expected to draw even more converts as it adds the magic of some of your favorite ipad and iphone features to the legendary power of the mac this easy to follow guide to mac os x lion features eight self contained minibooks covering every phase of navigating customizing and expanding mac os x lion the ilife and iwork applications maintenance and troubleshooting internet activities and much more mac os x lion all in one for

dummies is ideal for those switching to a mac anyone upgrading from an earlier version of mac os x beginning mac users and experienced users looking for a more comprehensive reference minibooks include introducing mac os x customizing and sharing the digital hub using iwork the typical internet stuff networking in mac os x expanding your system and advanced mac os x covers mac os x lion basics using the finder and spotlight customizing the desktop setting up multi user accounts working with the address book and apple mail and using the amazing itunes ilife and iwork applications highlights the new features of mac os x lion showing readers how to find and download apps from the mac app store organize their desktop with launchpad and mission control take advantage of full screen apps and more features advanced advice on using applescript troubleshooting your system staying secure and setting up a network you ll tame your lion in no time with this book and a little help from for dummies

#### Mac OS X Lion All-in-One For Dummies 2011-08-24

now you no longer have to choose between mac os x and windows the latest macs from apple can run both mac os x and windows so you re not limited to just one operating system running windows on your mac explains how this simple technology works and walks you through every phase of the process of setting up windows on your mac are you a windows user who s buying your first mac a macintosh user who needs to run windows software or just a computer user who wants the best of both worlds there s something in this book for everyone you ll find detailed instructions for installing windows on your mac in three easy ways a friendly guide to the mac for windows users

and a handy reference to windows for mac users in this book you ll learn how to load and configure the two most popular mac os x virtualization programs parallels desktop for mac and vm ware fusion install windows easily either in parallels or fusion or with boot camp keep your windows installation in top shape free of viruses and spyware run windows applications alongside macintosh programs add your new mac to an existing windows network explore the intricacies of a new operating system whether it s mac os x or windows

### Running Windows on Your Mac 2010-04-07

there s a new cat in town and mac os x tiger is the next big thing from apple the latest version of mac os x tiger is faster than its predecessors and packs a host of new features including spotlight dashboard a totally new mail application automator for making complex tasks simple and many more the mac os x tiger pocket guide introduces you to the fundamental concepts of using mac os x tiger the book starts out with a quick run down of tiger s cool new features including the new rss screen saver and the built in dictionary thesaurus you can use from any application the mac os x tiger pocket guide shows you how to use the finder the dock expos spotlight dashboard including tips tricks and keyboard shortcuts along the way you ll learn how to configure your tiger system using the system preferences application and also how to keep your mac secure with things like filevault the password assistant and tiger s enhanced firewall capabilities and because mac os x tiger is unix based you ll also learn how to issue basic unix commands using the terminal application this handy book has over 250 tips and tricks for using and configuring your mac os x

system and has been completely revised to cover mac os x tiger chuck toporek has been using macs since 1988 and is the author of inside mac he lives in portland oregon with his wife cat and far too many books

### Mac OS X Tiger Pocket Guide 2005-06-03

mac os 8 is a sophisticated system that can help you work faster and more efficiently than ever if you know the tricks this all time classic reveals them all power tips customization secrets and troubleshooting advice everything you need to make your mac live up to its reputation for speed and convenience learn to master the basics and hot ne features work efficiently with files and folders save time with find file launcher and drag and drop tools organize your desktop with new tabbed folders use spring loaded folders to quickly move any file with a single mouse click convert files easily from dos and windows streamline your system juggle multiple tasks with the new multithreaded finder maximize your hard drive with aliasing add extra power through memory management and virtual memory speed up tasks with sample apple scripts include with you system discover the internet use built in features to connect to the net browse the and exchange e mail share files across the internet or intranets publish pages locally or globally with personal sharing launch apple applet runner to access java applets without a browser power up your powerbook smooth the road to mobile computing with print queuing battery management control strip customization and file synchronization easily add a modem a printer and connectivity plus a look at java cyberdog internet tools quick time vr and more

### The Mac OS 8 Book 1997

take a bite out of all your mac has to offer with this bestselling guide so you joined the cool kids club and bought a mac kudos now do you dare admit to your sophisticated mac mates that you still need some help figuring out how it works no worries macs for dummies is here to help in full color for the first time ever the latest edition of this long running bestseller takes the guesswork out of working with your new mac providing easy to follow plain english answers to every possible question in the book whether you re trying to figure out the basics of getting around the os x interface learning the ins and outs of turning your mac into a sleek productivity tool or anything in between mac for dummies makes it fast and easy to navigate your way around your new apple computer you ll get the know how to rocket into cyberspace browse the send messages back up files to the cloud deal with security issues get productive with leading mac apps and have fun with one stop shopping for music movies and media navigate os x el capitan with confidence and ease use your mac to power your audio and video systems add your mac to your home network troubleshoot common problems when your mac starts misbehaving fully updated to cover the latest hardware and software releases macs for dummies offers everything you need to get your geek on and make your mac your minion

### Macs For Dummies 2016-05-31

is windows giving you pause ready to make the leap to the mac instead there has never been a better time to switch from windows to mac and this incomparable guide

will help you make a smooth transition new york times columnist and missing manuals creator david poque gets you past three challenges transferring your stuff assembling mac programs so you can do what you did with windows and learning your way around mac os x why is this such a good time to switch upgrading from one version of windows to another used to be simple but now there s windows vista a veritable resource hog that forces you to relearn everything learning a mac is not a piece of cake but once you do the rewards are oh so much better no viruses worms or spyware no questionable firewalls inefficient permissions or other strange features just a beautiful machine with a thoroughly reliable system and if you re still using windows xp we ve got you covered too if you re ready to take on mac os x leopard the latest edition of this bestselling quide tells you everything you need to know transferring your stuff moving photos mp3s and microsoft office documents is the easy part this book gets you through the tricky things extracting your email address book calendar bookmarks buddy list desktop pictures and mp3 files re creating your software suite big name programs word photoshop firefox dreamweaver and so on are available in both mac and windows versions but hundreds of other programs are available only for windows this quide identifies the mac equivalents and explains how to move your data to them learning leopard once you we moved into the mac a final task awaits learning your way around fortunately you re in good hands with the author of mac os x the missing manual the 1 bestselling guide to the macintosh moving from windows to a mac successfully and painlessly is the one thing apple does not deliver switching to the mac the missing manual leopard edition is your ticket to a new computing experience

# <u>Switching to the Mac: The Missing Manual, Leopard</u> Edition 2009-04-01

considered a classic by an entire generation of mac programmers dave mark s learn c on the mac has been updated for you to include mac os x mountain lion and the latest ios considerations learn c on the mac for os x and ios second edition is perfect for beginners learning to program it includes contemporary os x and ios examples this book also does the following provides best practices for programming newbies presents all the basics with a pragmatic mac os x and ios flavored approach includes updated source code which is fully compatible with latest xcode after reading this book you ll be ready to program and build apps using the c language and objective c will become much easier for you to learn when you re ready to pick that up what you ll learn master c programming the gateway to programming your mac iphone or ipad write apps for the contemporary mac os x interface the cleanest user interface around write apps for the modern ios interface one of the two most popular mobile platforms in the world understand variables and how to design your own data structures work with the file system connect to data sources and the internet how to handle error handling and much more who this book is for for anyone wanting to learn to program in mac os x and ios including developers new to the mac and iphone ipad developers new to c or students entirely new to programming

#### Learn C on the Mac 2012

easy mac os x snow leopard is the perfect companion for everyone who s bought a new macintosh with os x snow leopard pre installed every mac user who s upgrading to snow leopard and the many new mac users who ve just switched from windows this full color utterly simple step by step book has been carefully crafted to provide instant access to the tasks beginner to intermediate users need to master like all books in the easy series it s designed to teach visually readers never have to work their way through lengthy text explanations here s just some of what readers will learn how to do get on the internet and make the most of the mac s great web and communication tools install and use applications printers and scanners use os x s powerful ilife media tools customize their macs create home networks and share their macs with multiple users organize their files folders disks and their lives keep their macs running reliably

# Easy Mac OS X Snow Leopard 2009-10-05

nothin but sidebars the hottest collection of cool tips and hidden secrets for the pro who needs results fast not another newbie book os x killer tips speaks directly to the daily mac user who needs to get the most out of their mac now other such books tend toward fluffiness where killer tips is all business time is money and a lot of experienced users find themselves trying to save time by skimming through larger computer books in order to pull out the useful nuggets of info that are often placed within what we call sidebars i e those note tip warning boxes the killer tips

series was developed by scott kelby because he recognized how useful non beginning technology users find those cool i didn t know that sidebars that are peppered all over the other computer books out there this book is all about speed showing the mac professional how to get more work done faster while actually increasing quality

# Mac OS X Panther Killer Tips 2003-12-30

sleeping with the enemy running windows on a mac provides the information mac users need to understand the options for running windows on a mac and to choose the best fit for them it includes detailed information on installing configuring and using both kinds of windows environments important topics include sharing peripheral devices networking accessing the internet transferring data between the operating systems and protecting the mac environment from windows viruses and other threats introduction sleeping with the enemy part i running windows on a mac using a dual boot solution chapter 1 downloading installing and removing boot camp and windows xp chapter 2 running and configuring windows using boot camp chapter 3 networking and connecting to the internet using windows chapter 4 protecting your windows environment from internet attacks chapter5 running windows on a mac using boot camp part ii running windows on a mac using a virtual machine chapter 6 installing windows xp in a virtual machine chapter 7 controlling and configuring a windows virtual machine chapter 8 running windows in a virtual machine

# Sleeping with the Enemy: Running Windows on a Mac 2006

make the most of your mac with this witty authoritative guide to macos big sur apple updates its mac operating system every year adding new features with every revision but after twenty years of this updating cycle without a printed user guide to help customers feature bloat and complexity have begun to weigh down the works for thirty years the mac faithful have turned to david pogue s mac books to guide them with mac unlocked new york times bestselling author pogue introduces readers to the most radical mac software redesign in apple history macos big sur beginning mac users and windows refugees will gain an understanding of the mac philosophy mac veterans will find a concise guide to what s new in big sur including its stunning visual and sonic redesign the new control center for quick settings changes and the built in security auditing features with a 300 annotated illustrations sparkling humor and crystal clear prose mac unlocked is the new gold standard guide to the mac

#### Mac Unlocked 2020-12-15

want to learn how to program on your mac not sure where to begin best selling author wallace wang will explain how to get started with cocoa objective c and xcode whether you are an experienced windows coder moving to the mac or you are completely new to programming you ll see how the basic design of a mac os x program works how objective c differs from other languages you may have used and how to use the xcode development environment most importantly you ll learn how to use elements of the cocoa framework to create windows store data and respond to users in your own mac

programs if you want to learn how to develop apps with cocoa objective c and xcode this book is a great first step here are just a few of the things you ll master along the way fundamental programming concepts aided by short easy to understand examples how to use xcode and related programming tools to save time and work more efficiently a firm understanding of the basics of objective c and how it compares to other languages you might know how to create simple apps using the cocoa framework how to easily design write test and market your finished program with this book and your trusty mac you re well on your way to transforming your mac app ideas into real applications

# Mac Programming for Absolute Beginners 2011-08-06

what makes windows refugees decide to get a mac enthusiastic friends the apple stores great looking laptops a halo effect from the popularity of iphones and ipads the absence of viruses and spyware the freedom to run windows on a mac in any case there u2019 s never been a better time to switch to os x u2014 and there u2019 s never been a better more authoritative book to help you do it the important stuff you need to know transfer your stuff moving files from a pc to a mac by cable network or disk is the easy part but how do you extract your email address book calendar bookmarks buddy list desktop pictures and mp3 files now you u2019 ll know recreate your software suite many of the pc programs you u2019 ve been using are windows only discover the mac equivalents and learn how to move data to them learn yosemite apple u2019 s latest operating system is faster smarter and more in tune with ipads and iphones if yosemite has it this book covers it get the expert view

learn from missing manuals creator david pogue u2014 author of os x yosemite the missing manual the 1 bestselling mac book on earth

### Switching to the Mac 2015

now that you have a mac laptop you have everything you need to be a road warrior a mobile computing expert grab your mac laptop and let john and robin show you how to realize the full potential of mobile computing be productive be creative or just have a lot of fun while you re on the go whether you re traveling from one room to the other from home to office or even to another country macs on the go shows you how to take advantage of the power of mobility you ll learn how to modify your network settings for connectivity use the mac s built in software to keep in touch receive and send email from almost anywhere in the world customize network settings use ichat to video conference or audio chat while on the go keep in touch using mac group pages or ifor blogs photo pages and movie pages take advantage of cool mac account features and you ll learn about bluetooth and wi fi technology wireless connections and hotspots using a mobile phone to connect to the internet file sharing while on the go advanced road warrior tips

#### Macs on the Go! 2006

the cocoa frameworks are some of the most powerful frameworks for creating native desktop applications available on any platform today and apple gives them away along with the xcode development environment for free however for a first time mac

developer just firing up xcode and starting to browse the documentation can be a daunting task the objective c class reference documentation alone would fill thousands of printed pages not to mention all the other tutorials and guides included with xcode where do you start which classes are you going to need to use how do you use xcode and the rest of the tools this book answers these questions and more helping you find your way through the jungle of classes tools and new concepts so that you can get started on the next great mac os x application today jack nutting is your guide through this forest he s lived here for years and he ll show you which boulder to push which vine to chop and which stream to float across in order to make it through you will learn not only how to use the components of this rich framework but also which of them fit together and why jack nutting s approach combining pragmatic problem solving with a deep respect for the underlying design philosophies contained within cocoa stems from years of experience using these frameworks he ll show you which parts of your application require you to jump in and code a solution and which parts are best served by letting cocoa take you where it wants you to go the path over what looks like a mountain of components and apis has never been more thoroughly prepared for your travels with jack s guidance the steep learning curve becomes a pleasurable adventure there is still much work for the uninitiated but by the time you re done you will be well on your way to becoming a cocoa master

### Learn Cocoa on the Mac 2010-06-25

your all in one guide to unleashing your mac s full potential it s a mac world out

there but if you haven t read the instruction manual you may be neglecting some of your computer's coolest features turn to macs all in one for dummies jam packed quide to access the incredible tools within your computer with this fully updated reference you will learn how to use launchpad and mission control protect your mac back up and restore data with time machine sync across devices in icloud import organize and share photos direct in imovie compose in garageband and so much more the possibilities are endless with such a powerful tool includes 6 minibooks mac basics online communications beyond the basics your mac as a multimedia entertainment center taking care of business and mac networking walks you through setting up and sending e mail surfing the web with safari organizing your files and folders connecting to a network creating reminders and notifications finding your way with maps staying organized with calendar and notes and customizing your mac iust the way you want it features updated coverage of os x mayericks the latest macintosh computers the newest versions of ilife and iwork and noteworthy trends and tools on the market for this fourth edition whether you re new to the apple craze or a dedicated mac user from the onset there s something for everyone in this bestselling guide to making friends with your mac

### Macs All-in-One For Dummies 2014-04-17

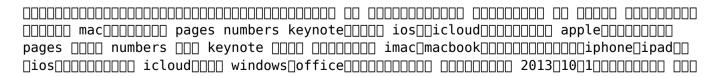

| mac_ 2013_9_1                                                                      |
|------------------------------------------------------------------------------------|
| <u>0</u> 2016090000000000000000000000000000000000                                  |
|                                                                                    |
|                                                                                    |
| OO 36800000000 300000000000000000000000000                                         |
| chapter 1 pages numbers keynote chapter 2 pages                                    |
| chapter 3 numbers[][][][][][][] chapter 4 keynote[][][][][][] chapter 5 ios[[pages |
| numbers keynote chapter 6 icloud                                                   |

### Pages Numbers Keynote 2017-01-30

see it done do it yourself it s that easy easy mac os x lion teaches you the fundamentals of working with the mac operating system as well as how to use many of the applications that come with your mac fully illustrated steps with simple instructions guide you through each task building the skills you need to master mac os x lion with ease no need to feel intimidated we ll hold your hand every step of the way locate purchase and download applications using the mac app store use spotlight to instantly locate any file chat with your friends online using audio and video buy music online use iphoto to take control of your photo collection share calendars with coworkers family and friends use launchpad to start and organize any applications on your mac make your email organize itself burn custom music cds and video dvds customize your desktop and icons set up your own wireless network to share files printers and internet access

### Easy Mac OS X Lion 2011

mac os x killer tips is not another newbie book os x killer tips speaks directly to the daily mac user who needs to get the most out of their mac now nothin but sidebars time is money and a lot of experienced users find themselves trying to save time by skimming through larger computer books in order to pull out the useful nuggets of info that are often placed within what we call sidebars i e those note tip warning boxes the killer tips series was developed by scott kelby because he recognized how useful non beginning technology users find those cool i didn t know that sidebars that are peppered all over the other computer books out there this book is all about speed showing the mac professional how to get more work done faster while actually increasing quality the whole concept is to help make the reader faster and more productive than ever using their mac in an ever tightening and competitive marketplace this kind of book is sorely needed

# Mac OS X v. 10.2 Jaguar Killer Tips 2002-09-26

learn to run your ios apps on macos using catalyst catalyst allows you to take code that you ve written for ios devices and run it on macos opening up a whole new platform and a new universe of users that you can reach using your existing code and knowledge but there are differences in the platforms you need to know these differences to make great macos apps in this book you ll learn how to take an ios app to macos the easy way by following fun and easy to read tutorials who this book is for this book is for any developer who wants to learn how to use catalyst to

apply ios skills to developing apps for macos topics covered in catalyst by tutorials drag and drop copy and move images in your app using drag and drop api multi window support learn how to support multiple app windows on ipad and mac menus context menus are new to ipad but on mac they re essential learn how to create context menus and the main menu for your mac app keyboard shortcuts learn how to give your users a productivity boost with keyboard shortcuts preferences give your users control over settings in your apps with preferences mouse one of the main differences between ios and mac apps is mouse support learn how this difference impacts your catalyst app toolbar and touchbar give your app some extra polish by supporting these mac only ui elements distribution once you have your mac app you ll learn to roll out your app to testers using testflight finally you ll learn what s different from ios in getting that app to your users one thing you can count on after reading this book you ll be prepared to take advantage of all that catalyst has to offer

# Catalyst by Tutorials (Third Edition) 2022-05-31

a common misconception in the mac community is that mac s operating system is more secure than others while this might be true in certain cases security on the mac is still a crucial issue when sharing is enabled or remote control applications are installed mac os x faces a variety of security threats enterprise mac security mac os x snow leopard is a definitive expert driven update of the popular slash dotted first edition and was written in part as a companion to the sans institute course for mac os x it contains detailed mac os x security information and walkthroughs on

securing systems including the new snow leopard operating system using the sans institute course as a sister this book caters to both the beginning home user and the seasoned security professional not accustomed to the mac establishing best practices for mac os x for a wide audience the authors of this book are seasoned mac and security professionals having built many of the largest network infrastructures for apple and spoken at both defcon and black hat on os x security

# Enterprise Mac Security: Mac OS X Snow Leopard 2010-12-31

subscribers to apple s mac now have a guide that will allow them to coordinate and take advantage of all the new services available to them

#### Inside .Mac 2004

this is such a handy 56 page guide giving your all sorts of tips about your mac computer like how to screen shot using the preview app for so many things relating to images and pdfs printing and other pdf tips hidden keys such as currency symbols letters with accents keyboard shortcuts lots of useful built in apps great apps to get from the app store housekeeping troubleshooting and more

# Introduction to the Mac (Part 4) - All Sorts of Handy Tips (Ventura Edition) 2023-07-10

with its rep for being the sort of machine that won t intimidate even the most inexperienced users what s the appeal of the mac for hard core geeks the mac has always been an efficient tool pleasant to use and customize and eminently hackable but now with mac os x s bsd core many a unix developer has found it irresistible the latest version of mac os x called panther makes it even easier for users to delve into the underlying unix operating system in fact you can port linux and unix applications and run them side by side with your native agua apps right on the mac desktop still even experienced unix users may find themselves in surprisingly unfamiliar territory as they set out to explore mac os x even if you know macs through and through mac os x panther is unlike earlier macs and it s radically different from the unix you ve used before enter mac os x panther for unix geeks by brian jepson and ernest e rothman two unix geeks who found themselves in the same place you are the new edition of this book is your guide to figuring out the bsd unix system and panther specific components that you may find challenging this concise book will ease you into the unix innards of mac os x panther covering such topics as a quick overview of the terminal application including terminal alternatives like iterm and glterm understanding open directory ldap and netinfo issues related to using the gnu c compiler gcc library linking and porting unix software an overview of mac os x panther s filesystem and startup processes creating and installing packages using fink and darwin ports building the darwin kernel using the apple x11 distribution for running x windows applications on top of mac os x the book wraps up with a quick manpage style reference to the missing manual pages commands that come with mac os x panther although there are no manpages if you find yourself disoriented by the new mac environment mac os x panther for unix geeks will get you acclimated quickly to the foreign new areas of a familiar unix landscape

#### Mac OS X Panther for Unix Geeks 2004

- (Read Only)
- <u>i just lost my job now what a guide to financial survival after losing your job</u> Full PDF
- babel dai dazi di trump alla guerra in siria ascesa e declino di un mondo globale .pdf
- etrto standards manual torrent Copy
- the grid core technologies (Read Only)
- statistics in epidemiology methods techniques and applications Copy
- chemical cleaning of metals nzic Copy
- the concise of cake making and decorating (2023)
- <u>simplicity sewing machine sw240 manual (Read Only)</u>
- essentials of lifespan development 2nd edition download [PDF]
- ford f150 v6 engine diagram [PDF]
- fl studio quide .pdf
- meeting the ethical challenges of leadership casting light or shadow 4th fourth edition by johnson craig e edward published by sage publications inc 2011 .pdf
- headers for college papers Full PDF
- inside 2 second edition answers key Copy
- il trono di spade 2 Copy
- conceptual physics chapter 25 answers (Download Only)
- hes not that complicated by eric charles (Download Only)
- nec dth 8d telephone user guides Full PDF
- <u>lockwood co the creeping shadow lockwood co 4 [PDF]</u>